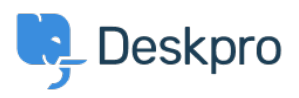

Deskpro Legacy > I'm having trouble with replies not being added to the < [مرکز آموزش](https://support.deskpro.com/fa/kb) correct tickets

## I'm having trouble with replies not being added to the correct tickets

Christopher Nadeau - 2023-08-31 - Comment (1) - Deskpro Legacy

Deskpro tries to match incoming emails to existing tickets based on several criteria, the : most important of which are

Special codes in the body or email headers .1

Subject matching .2

Notifications that are sent from Deskpro have special codes embedded in the body and headers that uniquely identify the ticket and are used to confirm that a message should be .added to an existing ticket

If no such codes can be found, Deskpro will fall back on trying to match an existing ticket .based on subject

If there is no ID/REF in the subject, Deskpro will look for tickets with matching subjects, provided the user who sent the message is already on the ticket as the owner or a CCed user.

This prevents two users from replying to each other's separate tickets. But if the two users the CCed on the same ticket, their replies will be collected in the same ticket

Note that, by default, Deskpro ignores it when a user cc:s an agent, and if an agent replies after being cc:d, a new ticket will be created. You can set your helpdesk to process user .CC:s of agents, adding the agent to the ticket as a follower

If you think there is a mistake in Deskpro's email matching algorithms, you can contact support@deskpro.com with details and we will work with you to figure out what is happening. Please provide the ticket debug logs for both

messages: https://support.deskpro.com/en/kb/articles/how-do-i-generate-debug-information -for-a-ticket

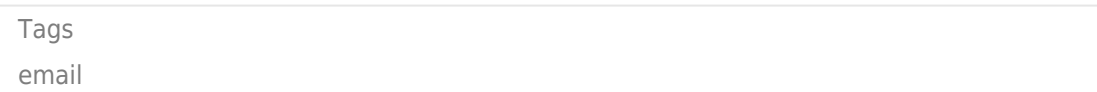